## STK1000: Løsningsforslag R intro-oppgaver

## 2021

## **Oppgave 1.27 i 9.utgave av boka (R)**

a) I figuren under vise vi et stolpediagram som beskriver passasjerene.

```
passengers = c(323, 277, 709)
tickets = c('first class', 'second class', 'third class')
barplot(passengers, names.arg = tickets, ylab = 'passengers', xlab = 'ticket')
```
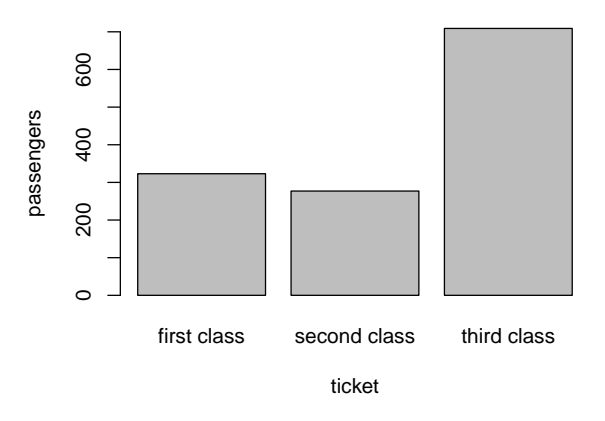

- b) Det er klart flest passasjerer i tredje klasse og litt flere passasjerer i første enn i andre klasse.
- c) Hvis vi i stedet lager et stolpediagram med prosentandel vil figuren se visuelt lik ut, men tallene på y-aksen vil forandre seg.

```
passenger_prop = passengers/sum(passengers)
barplot(passenger_prop, names.arg = tickets, ylab = 'passengers', xlab = 'ticket')
```
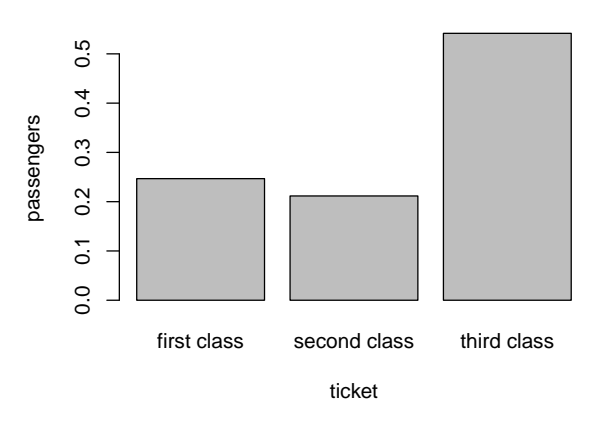

## **Oppgave 1.28 i 9.utgave av boka (R)**

a) Vi lager et sektordiagram av det samme Titanic datasettet.

pie(passengers, labels = tickets)

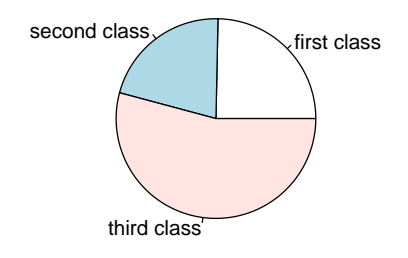

b) Fordelen med sektordiagrammet er at vi umiddelbart ser at over halvparten av passasjerene er i tredje klasse. Med andre ord, det er lettere å se de relative størrelsene.